# Qu'est-ce que le Géocaching®?

BEDOMOHI

Le géocaching® est une chasse au trésor qui consiste à trouver des boîtes (appelées caches ou géocaches) dissimulées dans la nature ou en ville, à l'aide d'un GPS ou d'un smartphone.

### La cache

Il s'agit souvent d'une simple boîte (en plastique ou bricolage maison) contenant un journal de bord où les géocacheurs inscrivent leur pseudo, ainsi que des trésors, habituellement des objets sans valeur. Les géocacheurs sont invités à prendre l'objet situé dans la cache à condition d'en laisser un autre en échange.

## Le Géocaching® en quelques étapes

- 1 Créez un compte via le site www.geocaching.com ou l'application Geocaching<sup>®</sup> (gratuit et indispensable), puis ouvrez l'application.
- 2 Entrez une localisation et cliquez sur la loupe pour lancer la recherche.
- 3 Choississez une géocache parmi notre sélection au verso !
- 4 Démarrez le circuit en suivant les instructions.
- 5 Signez le carnet de bord une fois la géocache trouvée en notant votre pseudo et la date. Puis, remettez-la à son emplacement initial.

6 Partagez votre expérience en publiant vos photos et avis!

### www.geocaching.com

- AVEC UN IPHONE **AVLUMENT SURF APP Store POUR**<br>• Rendez-vous sur App Store pour Rendez-vous son faller gratuitement<br>télécharger et installer gratuitement télécharger et mataier.<br>l'application Geocaching®. Lancez-la en l appuyant sur l'icône.
	- Appuyez sur Project New Waypoint.
	- Saississez les coordonnées Nord et Est
	- que vous trouverez sur la fiche de la<br>
	géocache.
	- <sup>g</sup>éocache. • Appuyez sur le bouton de localisation.

# **AVEC ANDROID**<br>• Rendez-vous sur Play

- Store pour télécharger et installer gratuitement l'application Geocaching® .
- Lancez-la et suivez les instructions.

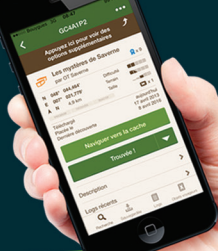

Vous aimez l'aventure ? Laissez-vous tenter par le Géocaching®... Découvrez quelques trésors et lieux insolites du Pays de Saverne !

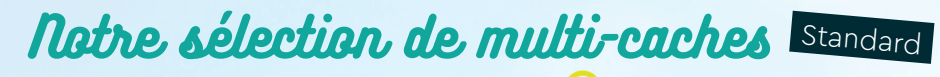

- Les mystères de Saverne à Saverne.
- Les Cormiers de Marmoutier à Marmoutier.
- Château de l'Ochsenstein à Reinhardsmunster.
- Quels calvaires #1 à Gottenhouse > Circuit composé d'une vingtaine de caches.
- Warthenberg "Ruines" à Ernolsheim-lès-Saverne > Très beau circuit.
- Tannenwald VTT (bonus) à Marmoutier >  $\lambda$  faire en vélo !
- Chapelle de Betbur à Westhouse-Marmoutier.
- Saessolsheim : Multi-Croix à Saessolsheim.

### Notre sélection de caches simples Standard

- Mont Saint-Michel à Saint-Jean Saverne > Très beau point de vue.
- Air et Vie à Thal-Marmoutier > Très beau point de vue.
- Le Vogelgesang "Chant des oiseaux" à Steinbourg > Belle balade en forêt.
- Fontaine et Chapelle Saint Quirin à Haegen.
- Le Lavoir à Waldolwisheim.
- Chapelle Sainte Barbe sur le ban communal de Lupstein, en direction de Littenheim > Très bel édifice rénové.
- La Chapelle Saint Léger à Friedolsheim.

Coups de cœur des internautes

Liste non exhaustive Les éventuelles modifications de circuit ne dépendent pas de l'Office de Tourisme du Pays de Saverne.

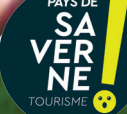